Candle Center - Infinite Pre-Algebra Name and the contract of the contract of the contract of the contract of the contract of the contract of the contract of the contract of the contract of the contract of the contract of the contract of the contract of the c **Evaluating Variable Expressions** Evaluate each using the values given. 1)  $n^2 - m$ ; use  $m = 7$ , and  $n = 8$ 2)  $8(x - y)$ ; use  $x = 5$ , and  $y = 2$ 3)  $yx \div 2$ ; use  $x = 7$ , and  $y = 2$ 4)  $m - n \div 4$ ; use  $m = 5$ , and  $n = 8$ 5)  $x - y + 6$ ; use  $x = 6$ , and  $y = 1$ 6)  $z + x^3$ ; use  $x = 1$ , and  $z = 19$ 

7)  $y + yx$ ; use  $x = 15$ , and  $y = 8$ 8)  $q \div 6 + p$ ; use  $p = 10$ , and  $q = 12$ 

10)  $15 - (m + p)$ ; use  $m = 3$ , and  $p = 10$ 9)  $x + 8 - y$ ; use  $x = 20$ , and  $y = 17$ 

11)  $10 - x + y \div 2$ ; use  $x = 5$ , and  $y = 2$ 12)  $p - 2 + qp$ ; use  $p = 7$ , and  $q = 4$ 

 $-1-$ 

13)  $zy + 4y$ ; use  $y = 5$ , and  $z = 2$ 

14)  $b(a + b) + a$ ; use  $a = 9$ , and  $b = 4$ 

15) 
$$
p^2 \div 4 - m
$$
; use  $m = 3$ , and  $p = 4$   
16)  $x(y \div 3)^2$ ; use  $x = 4$ , and  $y = 9$ 

17) 
$$
4 + m + n - m
$$
; use  $m = 4$ , and  $n = 9$   
18)  $qp + q - p$ ; use  $p = 7$ , and  $q = 3$ 

19) 
$$
mn \div 6 + 10
$$
; use  $m = 7$ , and  $n = 6$   
20)  $h + j(j - h)$ ; use  $h = 2$ , and  $j = 6$ 

21) 
$$
(b-1)^2 + a^2
$$
; use  $a = 6$ , and  $b = 1$   
22)  $y(x - (9-4y))$ ; use  $x = 4$ , and  $y = 2$ 

23) 
$$
x - (x - (x - y^3))
$$
; use  $x = 9$ , and  $y = 1$   
24)  $j(h-9)^3 + 2$ ; use  $h = 9$ , and  $j = 8$ 

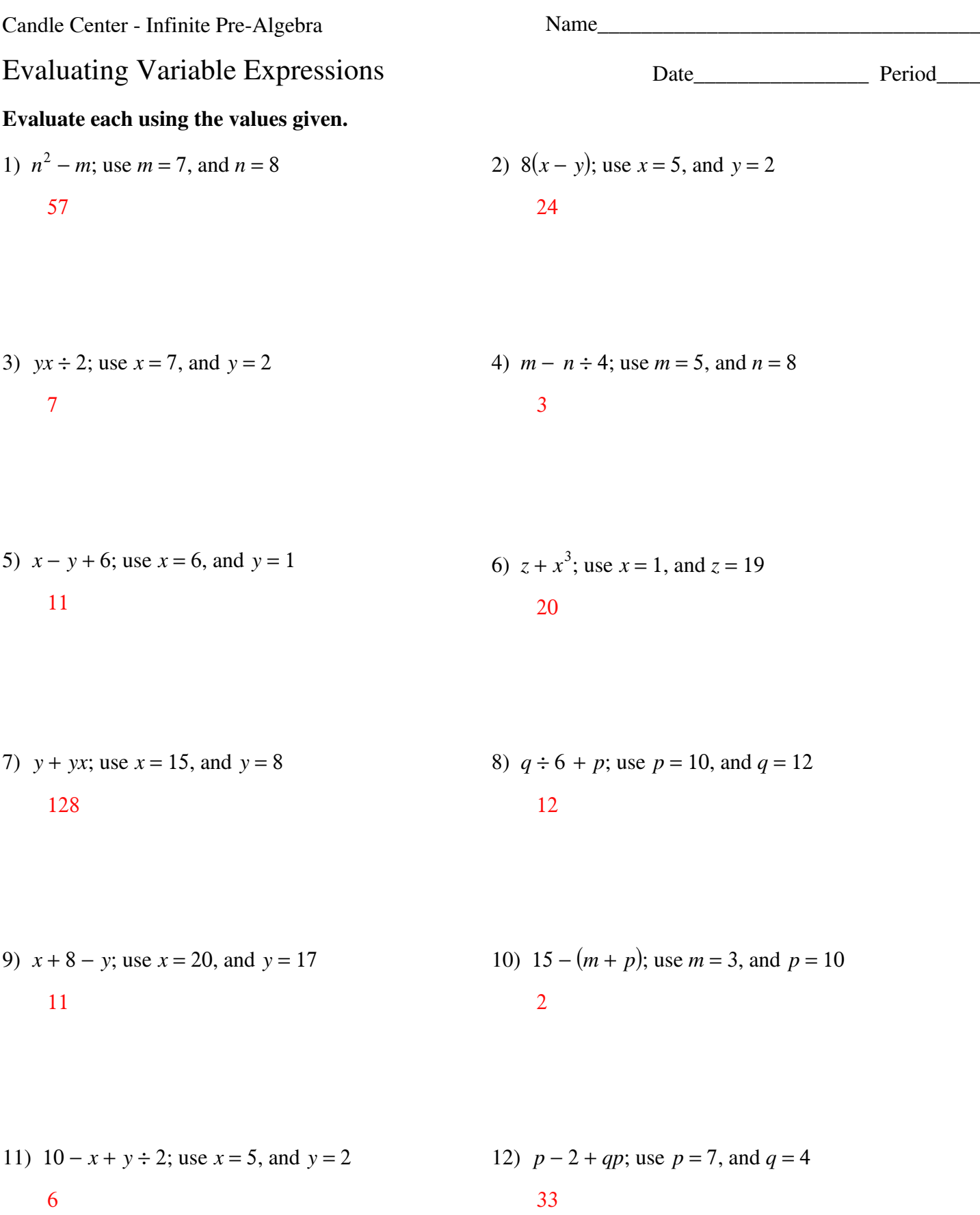

 $-1-$ 

13) 
$$
zy + 4y
$$
; use  $y = 5$ , and  $z = 2$ 

30

14)  $b(a + b) + a$ ; use  $a = 9$ , and  $b = 4$ 61

15) 
$$
p^2 \div 4 - m
$$
; use  $m = 3$ , and  $p = 4$   
16)  $x(y \div 3)^2$ ; use  $x = 4$ , and  $y = 9$   
1  
36

17) 
$$
4 + m + n - m
$$
; use  $m = 4$ , and  $n = 9$   
18)  $qp + q - p$ ; use  $p = 7$ , and  $q = 3$   
17

19) 
$$
mn \div 6 + 10
$$
; use  $m = 7$ , and  $n = 6$   
20)  $h + j(j - h)$ ; use  $h = 2$ , and  $j = 6$   
26

21) 
$$
(b-1)^2 + a^2
$$
; use  $a = 6$ , and  $b = 1$   
22)  $y(x - (9 - 4y))$ ; use  $x = 4$ , and  $y = 2$   
36

23) 
$$
x - (x - (x - y^3))
$$
; use  $x = 9$ , and  $y = 1$   
24)  $j(h - 9)^3 + 2$ ; use  $h = 9$ , and  $j = 8$